# Bibliometrics for Librarians Session 3

Presented by Phillip Doehle and Clarke Iakovakis Oklahoma State University

Course Home:<https://pdoehle.github.io/bibliometrics-for-librarians/> Details:<http://www.ala.org/lita/bibliometrics-librarians>

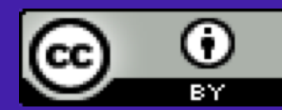

Except where otherwise noted, this work is licensed [under a Creative Commons Attribution 4.0](http://creativecommons.org/licenses/by/4.0/)  International License.

# Course Outline

- 7/9: Introduction to bibliometrics & citation analysis
- 7/15: Overview of citation metrics & data sources
- 7/22: Network analysis
- 7/30: Altmetrics, summing up, and next steps

# Bibliometrics Lesson 1

#### If you cloned the Azure Notebook early on, delete **library(pubmedR)**  from this code chunk:

# load packages  $In \lceil !: \rceil$ 

library(rcrossref) library(citecorp) library(dplyr) library(purrr) library(stringr) library(tidyr) library(readr) library(ggplot2)

# increase number of columns and rows displayed when we print a table options(repr.matrix.max.cols=100, repr.matrix.max.rows=20)

# Outline for today

- Bibliographic Network Analysis. Concepts
	- Co-citation networks
	- Bibliographic coupling
	- Direct citations
	- Co-authorship
	- Term co-occurrence
- Bibliographic Network Analysis Tools
- Network Analysis
	- Networks/Graphs
	- Centrality
	- Connectedness
	- Clustering

# Co-citation networks

- Two publications are co-cited if there is a third publication that cites both publications
- The larger the number of publications by which two publications are co-cited, the stronger the co-citation relation between the two publications
- This has been the dominant metric over the last few decades, until recently
- Co-citation networks can also be constructed for **journals** and **authors** "Visualization\_of\_co-citation\_analysis\_methods" by Bela Gipp and Joeran Beel on

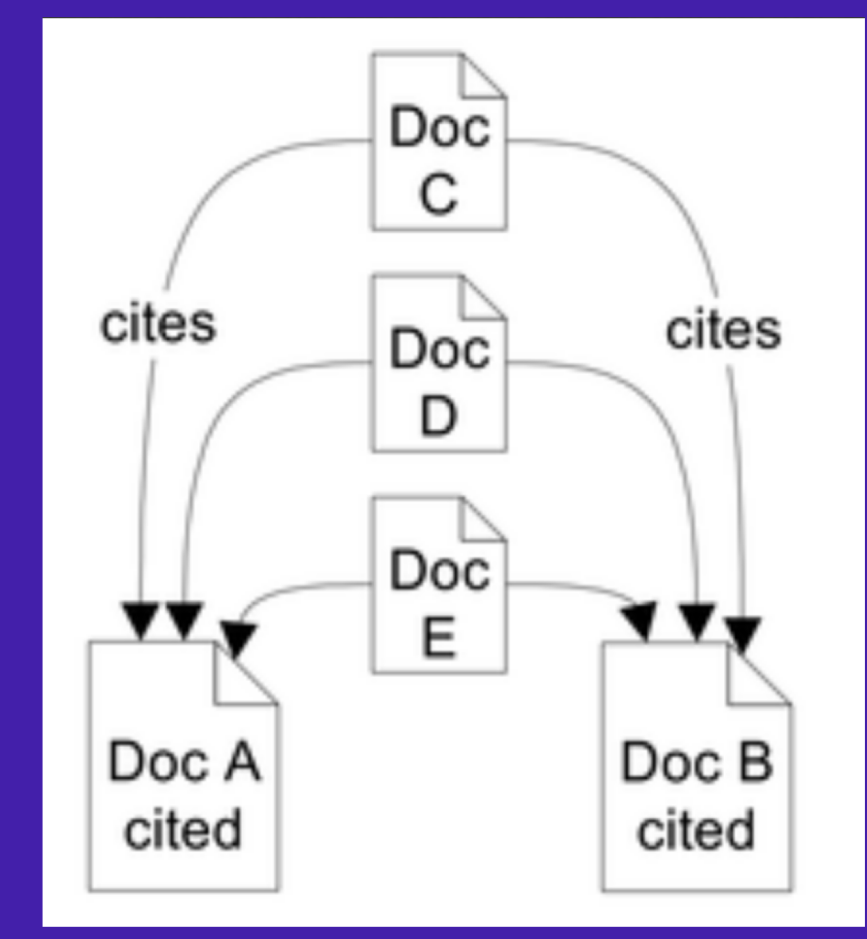

[Wikipedia at https://en.wikipedia.org/wiki/File:Visualization\\_of\\_co](https://en.wikipedia.org/wiki/File:Visualization_of_co-citation_analysis_methods.png)citation analysis methods.png.

Nees Jan van Eck and Ludo Waltman, "Visualizing Bibliometric Networks," in *Measuring Scholarly Impact: Methods and Practice*, ed. Ying Ding, Ronald Rousseau, and Dietmar Wolfram (Cham: Springer International Publishing, 2014), 285–320, [http://vosviewer.com/download/f-x2.pdf.](http://vosviewer.com/download/f-x2.pdf) White, H.D., & McCain, K.W. (1998). Visualizing a discipline: An author co-citation analysis of information science, 1972–1995. Journal of the American Society for Information Science, 49(4), 327–355.

## Journal Co-citation network

- Each circle is a journal
- Circle size = number of citations the journal has received
- Journals located close to each other indicate stronger relationship (based on cocitations) than journals far away from each other

Nees Jan van Eck and Ludo Waltman, "Visualizing Bibliometric Networks," in *Measuring Scholarly Impact: Methods and Practice*, ed. Ying Ding, Ronald Rousseau, and Dietmar Wolfram (Cham: Springer International Publishing, 2014), 285–320, [http://vosviewer.com/download/f-x2.pdf.](http://vosviewer.com/download/f-x2.pdf)

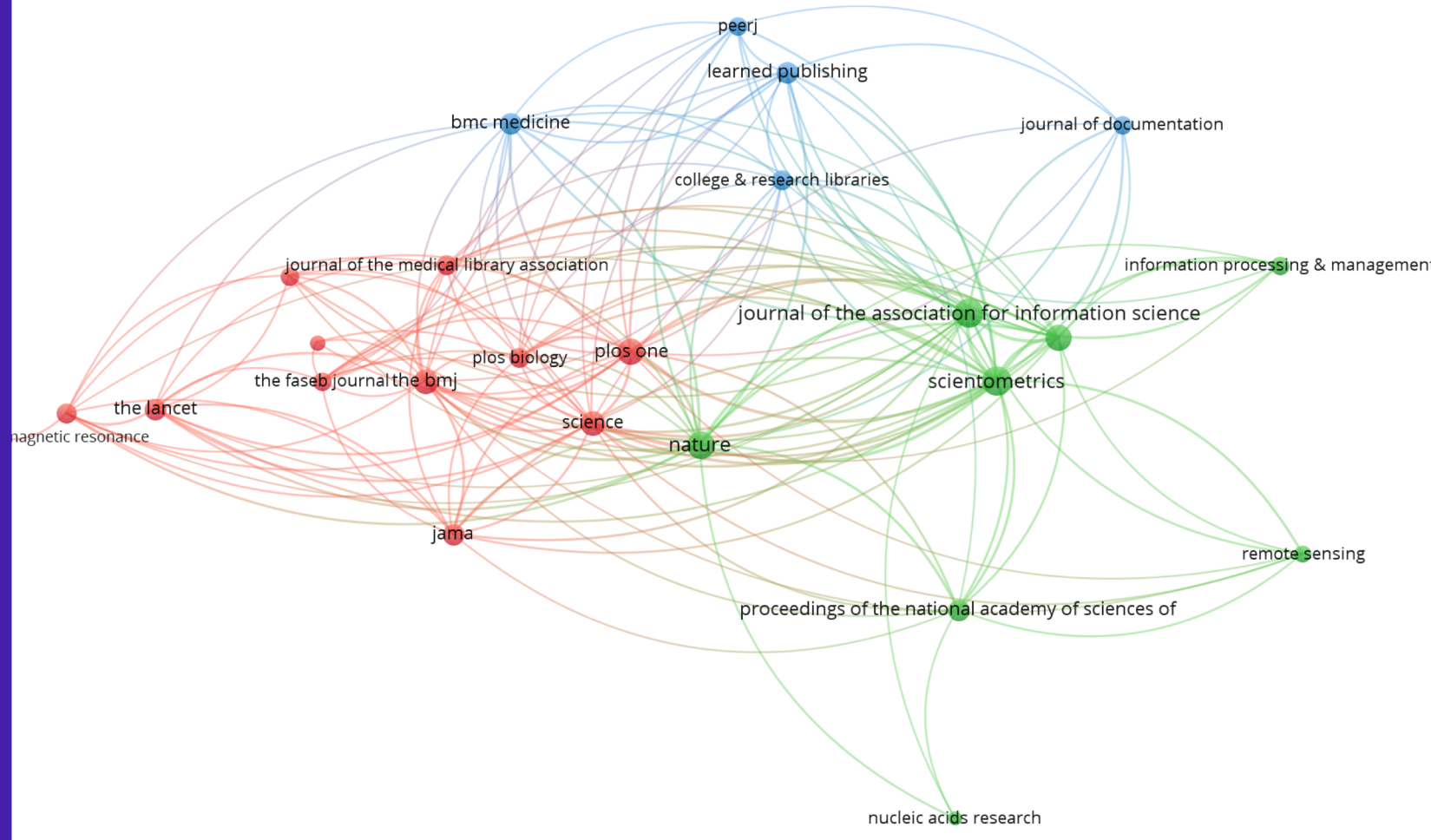

Created in VOSviewer with data downloaded from Dimensions. Includes Journals with at least 30 references to the journal

# Journal Co-citation network

journal of documentation learned publishing

peerj

• Thus in this case, *C&RL* has been co-cited with 12 other journals

• It has also been **clustered** with four other journals based on connectedness

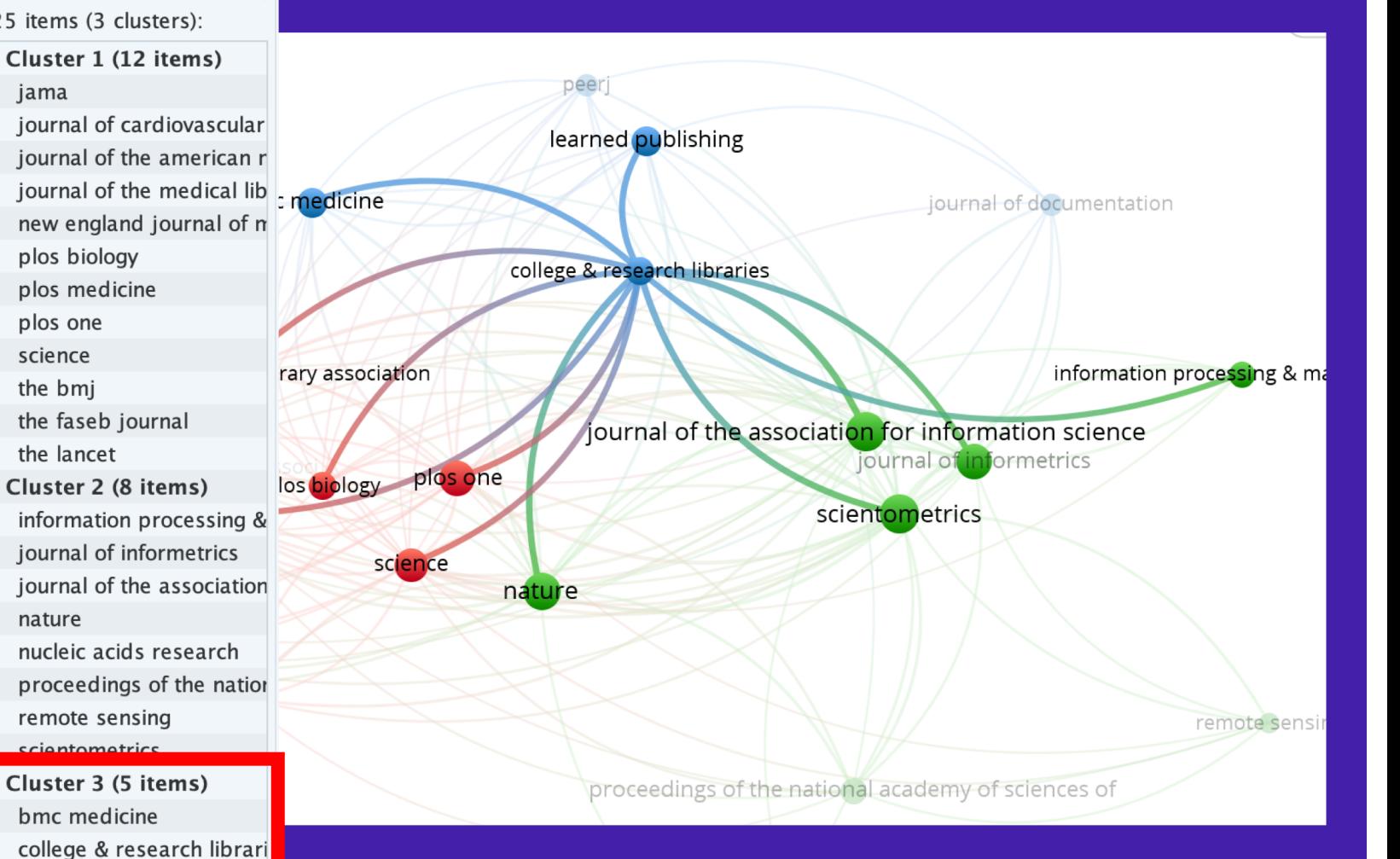

Created in VOSviewer with data downloaded from Dimensions.

## Author co-citation network

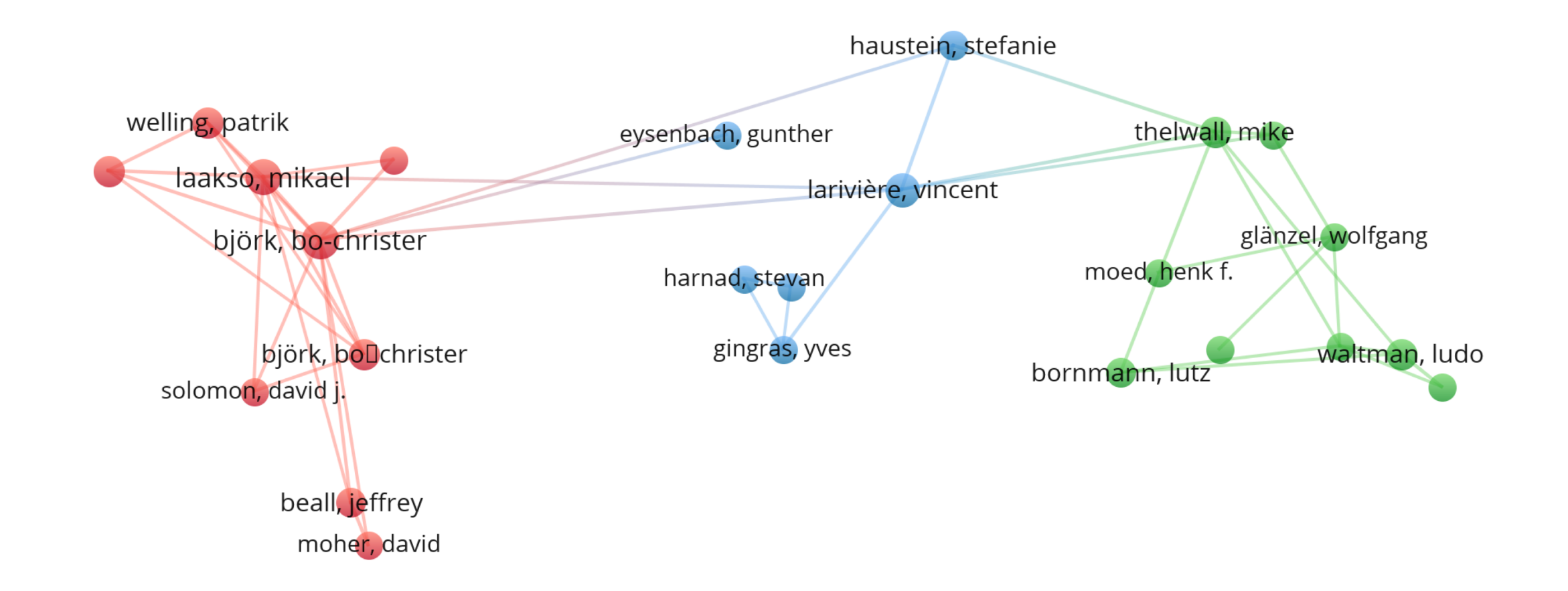

# Bibliographic coupling

- Two publications are bibliographically coupled if there is a third publication that is **cited by** both publications
- The opposite of co-citation:
	- "Bibliographic coupling is retrospective whereas cocitation is essentially a forward-looking perspective."

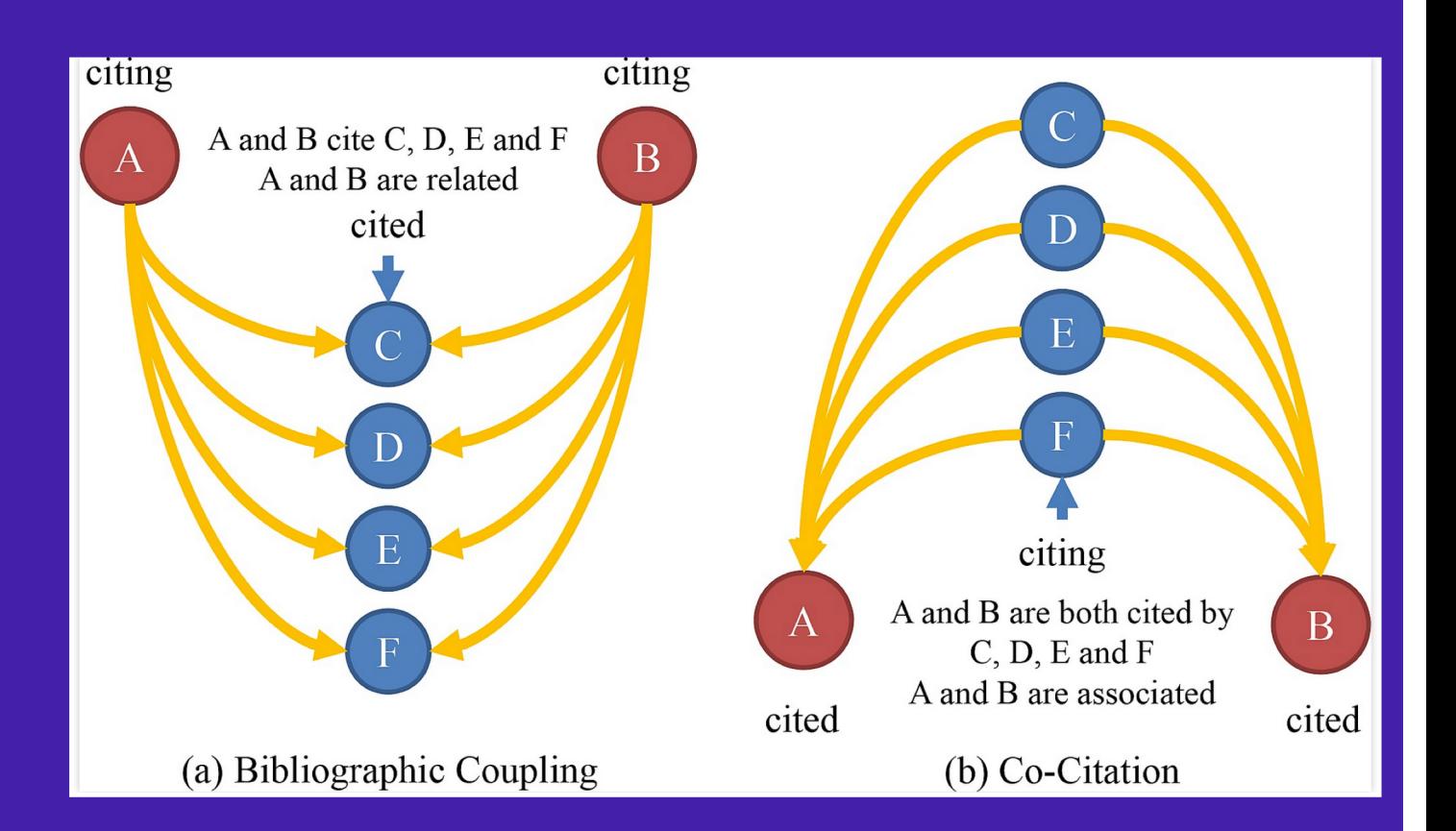

Nees Jan van Eck and Ludo Waltman, "Visualizing Bibliometric Networks," in *Measuring Scholarly Impact: Methods and Practice*, ed. Ying Ding, Ronald Rousseau, and Dietmar Wolfram (Cham: Springer International Publishing, 2014), 285–320, [http://vosviewer.com/download/f-x2.pdf.](http://vosviewer.com/download/f-x2.pdf) Eugene Garfield, "From Bibliographic Coupling to Co-Citation Analysis via Algorithmic Historio-Bibliography: A Citationist's Tribute to Belver C. Griffith," 2001.

<https://garfield.library.upenn.edu/papers/drexelbelvergriffith92001.pdf>

Jarneving, J. (2007). Bibliographic coupling and its application to research-front and other core documents. Journal of Informetrics, 1(4), 287–307. Figure: Xing, Lizhi (2017): Bibliographic coupling and co-citation.. PLOS ONE. Figure. <https://doi.org/10.1371/journal.pone.0184055.g001>

# Direct citations (also called cross citations)

- Relationship is based on the number of times the publications within the set cite each other
- Citation links are treated as **undirected** by VOSviewer. Hence, no distinction is made between a citation from item A to item B and a citation in the opposite direction.
- Can also be computed for journals, authors, organizations, or countries

Nees Jan van Eck and Ludo Waltman, "Visualizing Bibliometric Networks," in *Measuring Scholarly Impact: Methods and Practice*, ed. Ying Ding, Ronald Rousseau, and Dietmar Wolfram (Cham: Springer International Publishing, 2014), 285–320, [http://vosviewer.com/download/f-x2.pdf.](http://vosviewer.com/download/f-x2.pdf)

### Direct citation network

- Circle size = number of citations
- Proximity = stronger relationship (based on citation links)

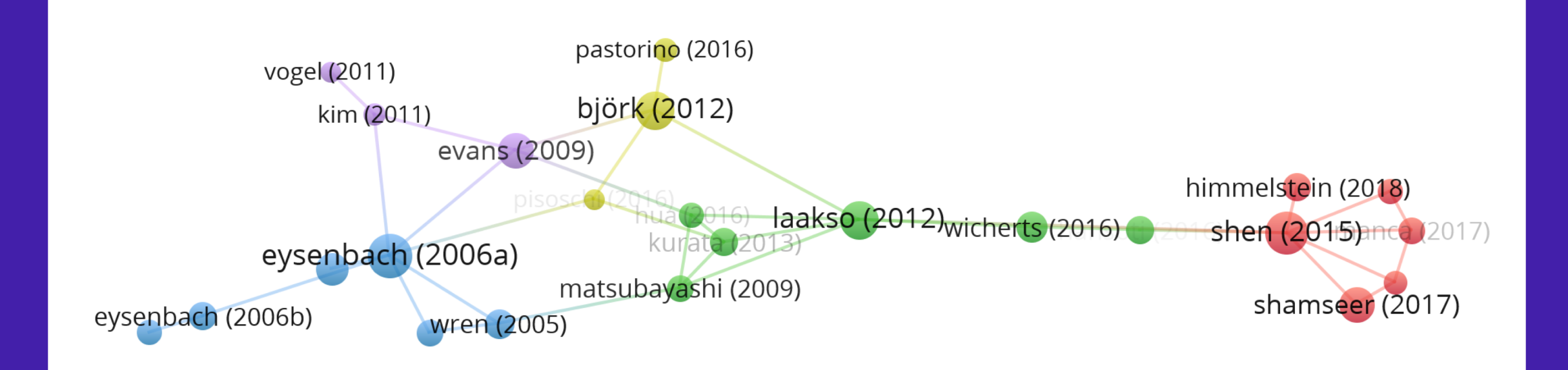

### Direct citation network – nations

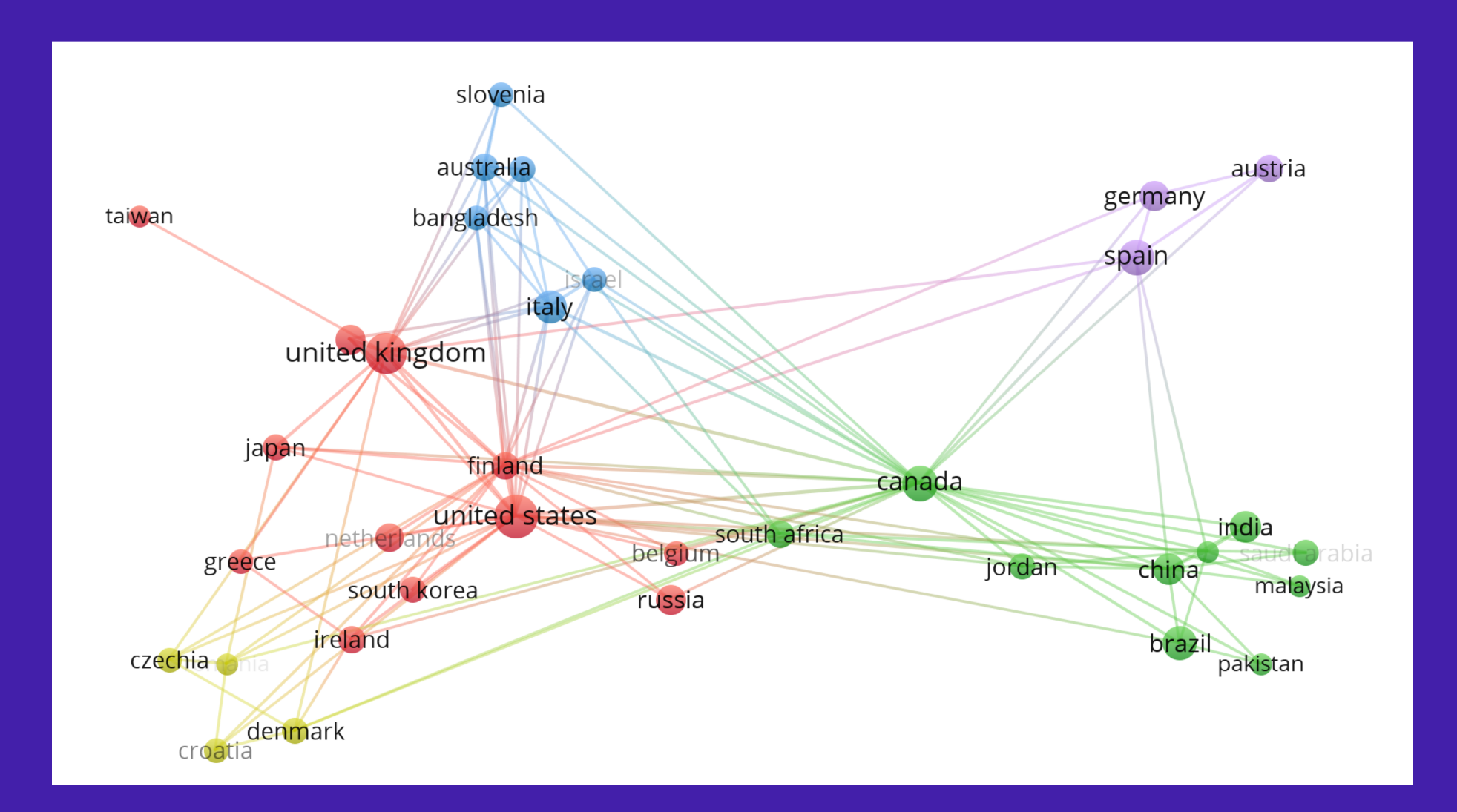

# Direct citation network (density visualization)

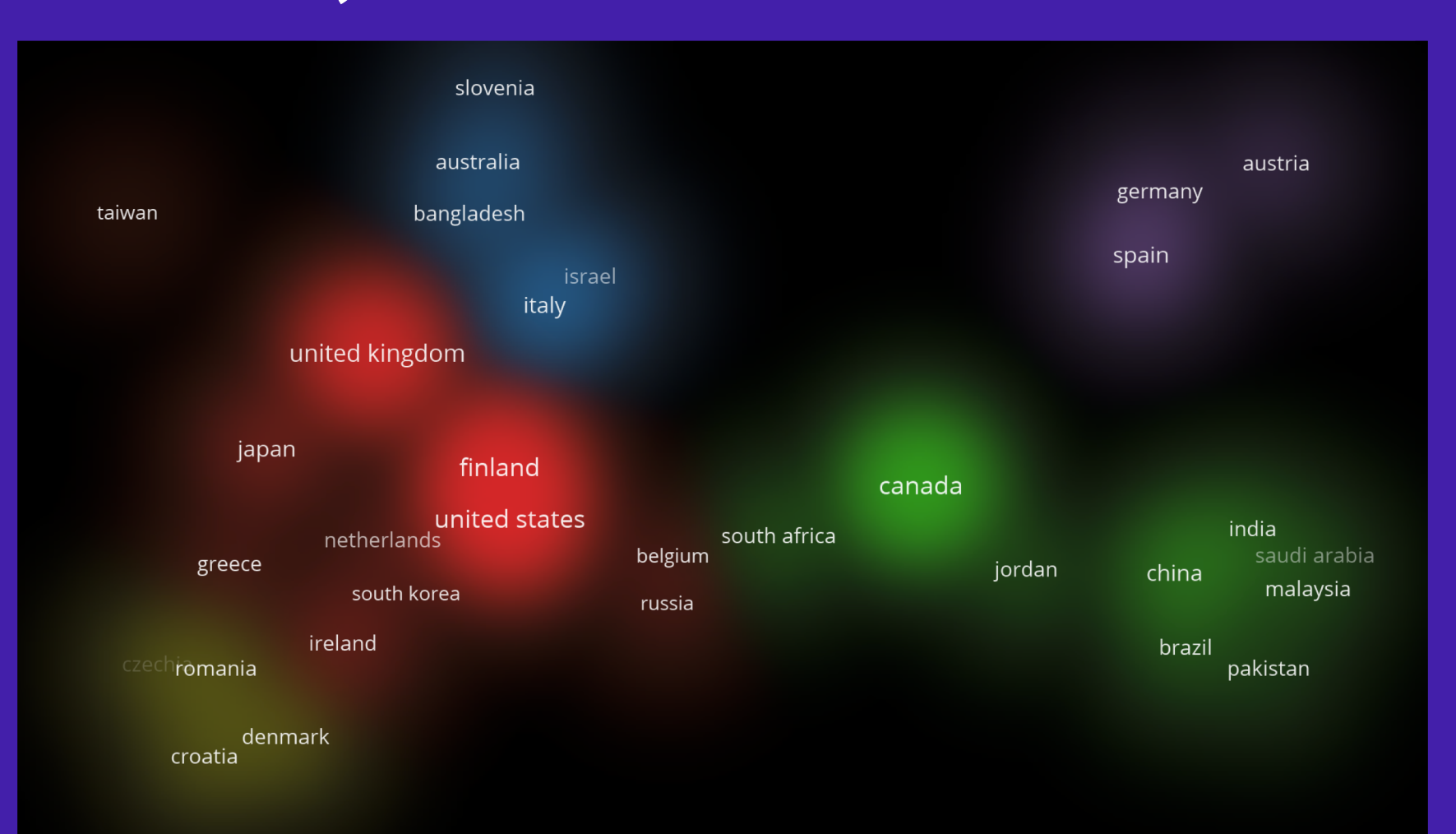

# Co-authorship network

• Researchers, research institutions, or countries are linked to each other based on the number of publications they have authored jointly

Nees Jan van Eck and Ludo Waltman, "Visualizing Bibliometric Networks," in *Measuring Scholarly Impact: Methods and Practice*, ed. Ying Ding, Ronald Rousseau, and Dietmar Wolfram (Cham: Springer International Publishing, 2014), 285–320, [http://vosviewer.com/download/f-x2.pdf.](http://vosviewer.com/download/f-x2.pdf)

# Co-authorship network – nations

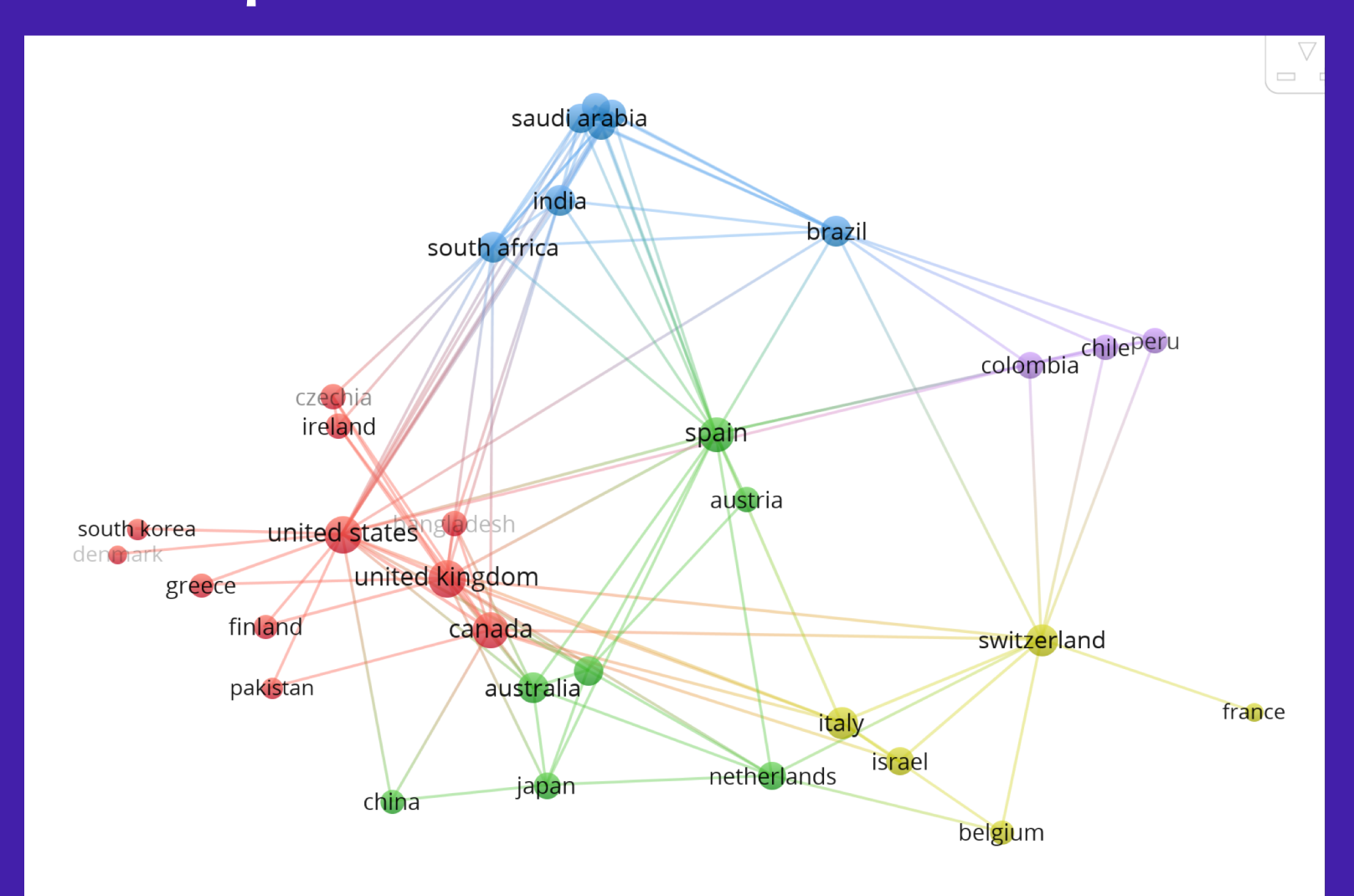

#### Term co-occurence

• Can be extracted from title, abstract, subject headings

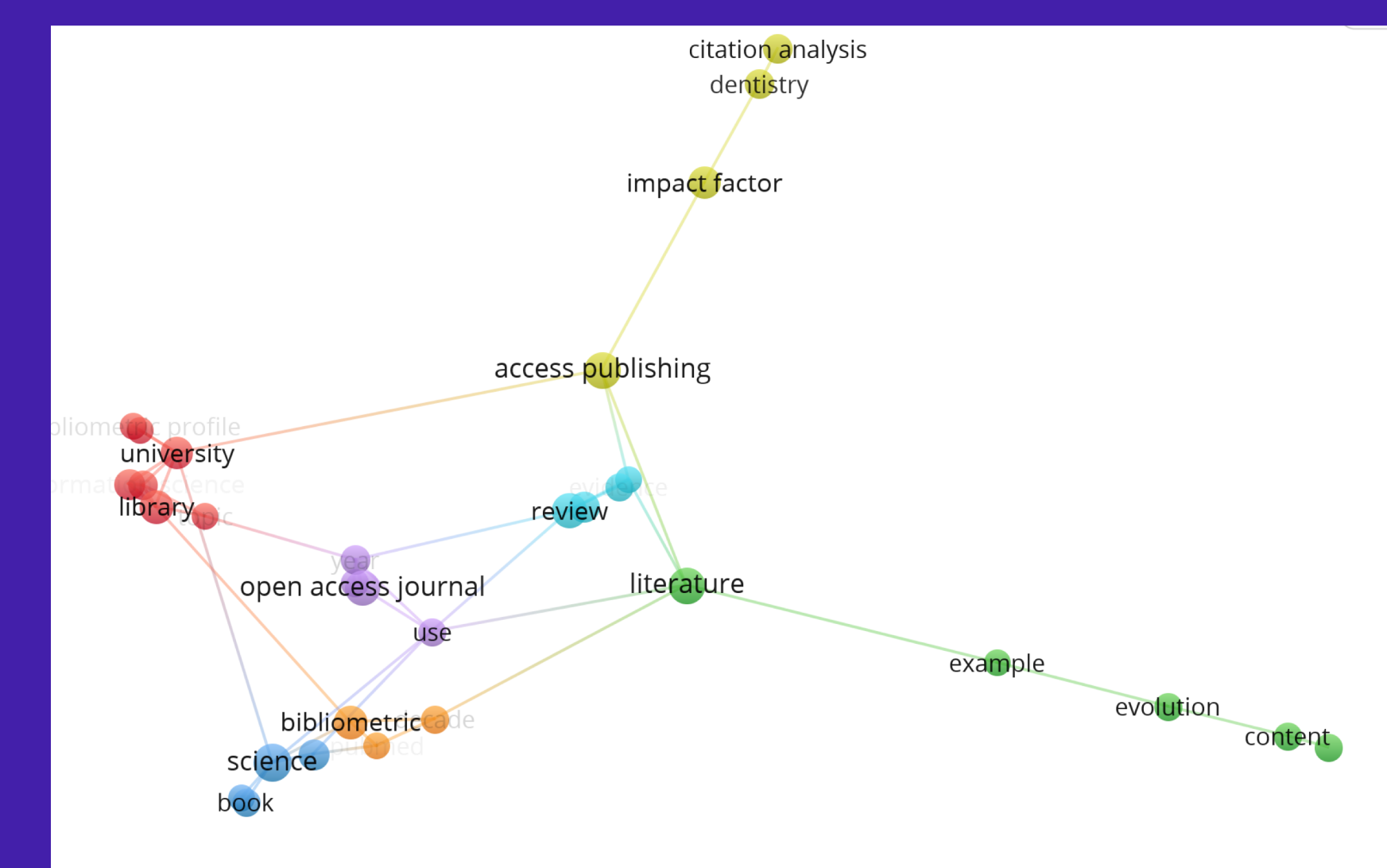

# VOSviewer

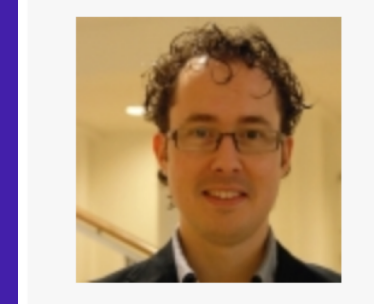

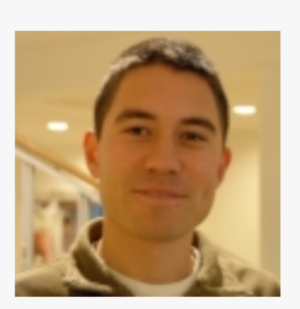

Nees Jan van Eck

Ludo Waltman

#### • <https://www.vosviewer.com/>

- a software tool for constructing and visualizing bibliometric networks
- Developed by [Nees Jan van Eck](http://www.cwts.nl/People/NeesJanvanEck) and [Ludo Waltman](http://www.cwts.nl/People/LudoWaltman) at Leiden University's [Centre for Science and Technology Studies](http://www.cwts.nl/) (CWTS).
- Fast, intuitive, usable, and dynamic, with excellent documentation
	- Video tutorials
		- Introduction: https://www.youtube.com/watch?v=9dTWkNRxUtw
		- Visualization of Bibliographic network using VosViewer <https://www.youtube.com/watch?v=nLBEU2Tul9Q>
- Brett Williams, "Dimensions & VOSViewer Bibliometrics in the Reference Interview," *code4lib,*  <https://journal.code4lib.org/articles/14964>

# Open Knowledge Maps

- [https://openknowl](https://openknowledgemaps.org/) edgemaps.org/
- Uses PubMed and [BASE](https://www.base-search.net/) (Bielefeld Academic Search Engine) relevancy rankings
- Creates knowledge maps based on article metadata

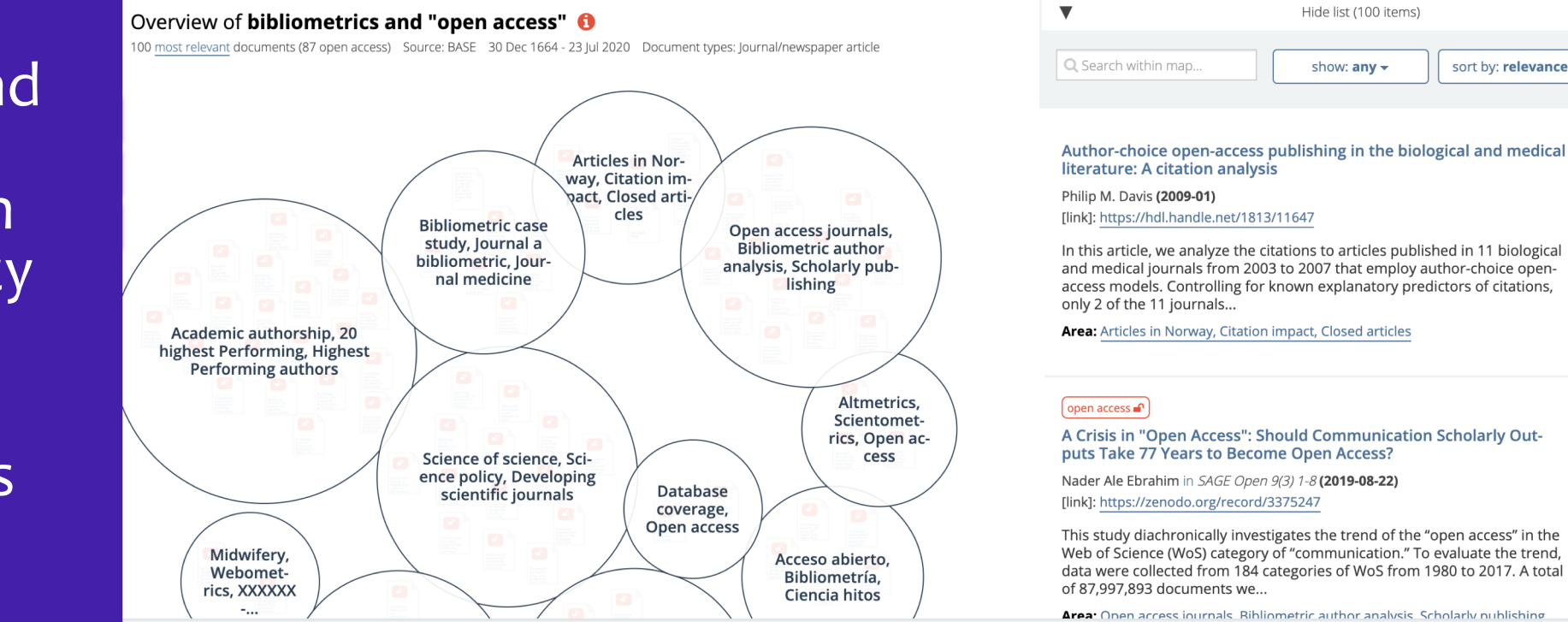

Knowledge Map of bibliometrics AND "open access" <https://openknowledgemaps.org/map/8b1804cf25ceab46937af06aa9481a20> sort by: relevance -

# Connected Papers

- [https://www.connectedpa](https://www.connectedpapers.com/) pers.com/
- Similarity based on co- citation and bibliographic coupling (not direct citation tree)
- Connected to Semantic **Scholar** [https://www.semanticsch](https://www.semanticscholar.org/) olar.org
	- a free, AI-powered search and discovery tool
	- Open Research Corpus: [http://api.semanticscholar.o](http://api.semanticscholar.org/corpus/)

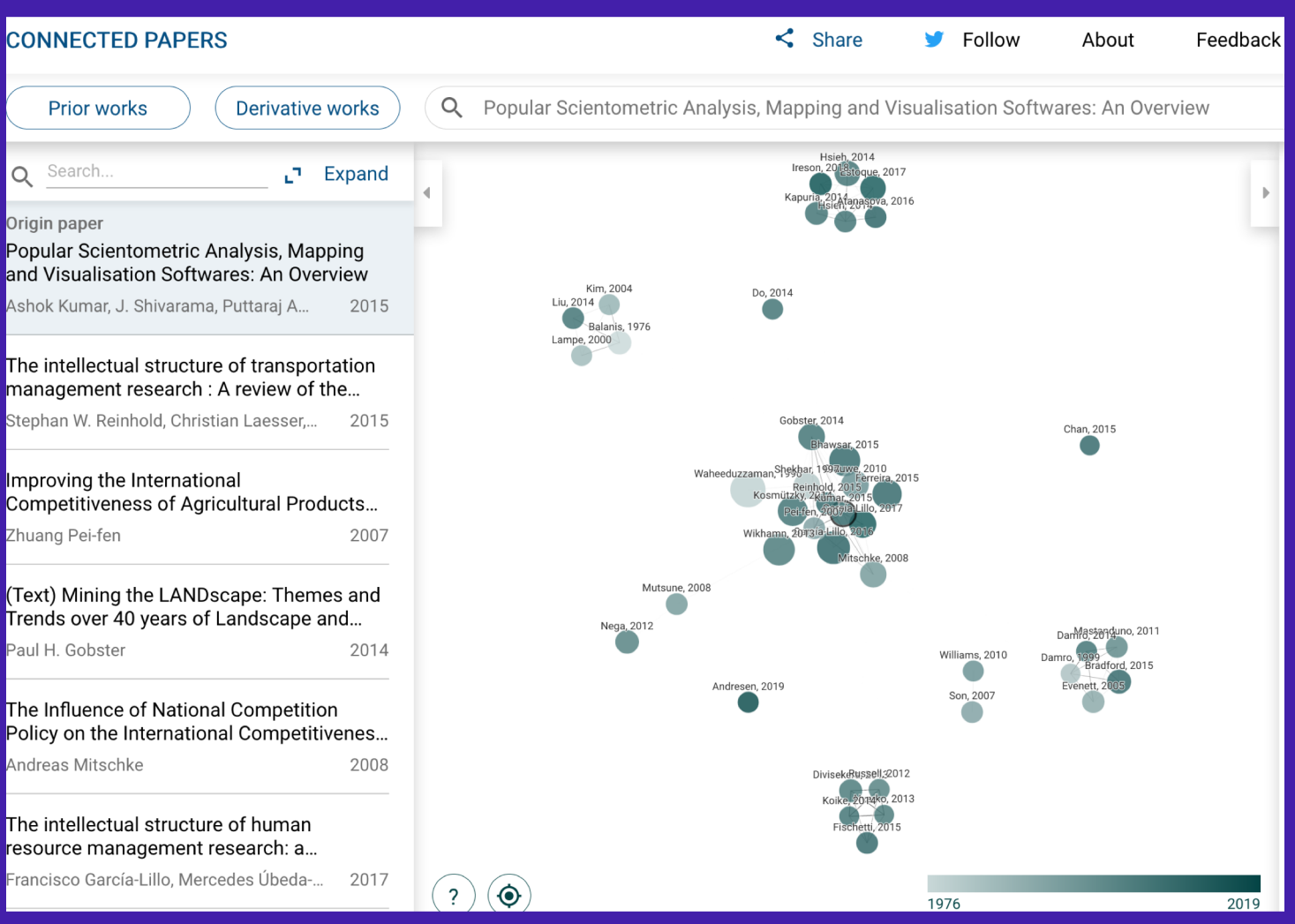

rg/corpus/ [https://www.connectedpapers.com/main/51ef073316e2eb29fa8ee79078264f1aa3bd05de/Po](https://www.connectedpapers.com/main/51ef073316e2eb29fa8ee79078264f1aa3bd05de/Popular-Scientometric-Analysis-Mapping-and-Visualisation-Softwares-An-Overview/graph) pular-Scientometric-Analysis-Mapping-and-Visualisation-Softwares-An-Overview/graph

# Citation Gecko

- [https://citationgecko.azureweb](https://citationgecko.azurewebsites.net/) sites.net/
- Add "seed papers" from BibTeX, Papers, Zotero, Mendeley
- View a network of papers cited by and papers citing the seed papers

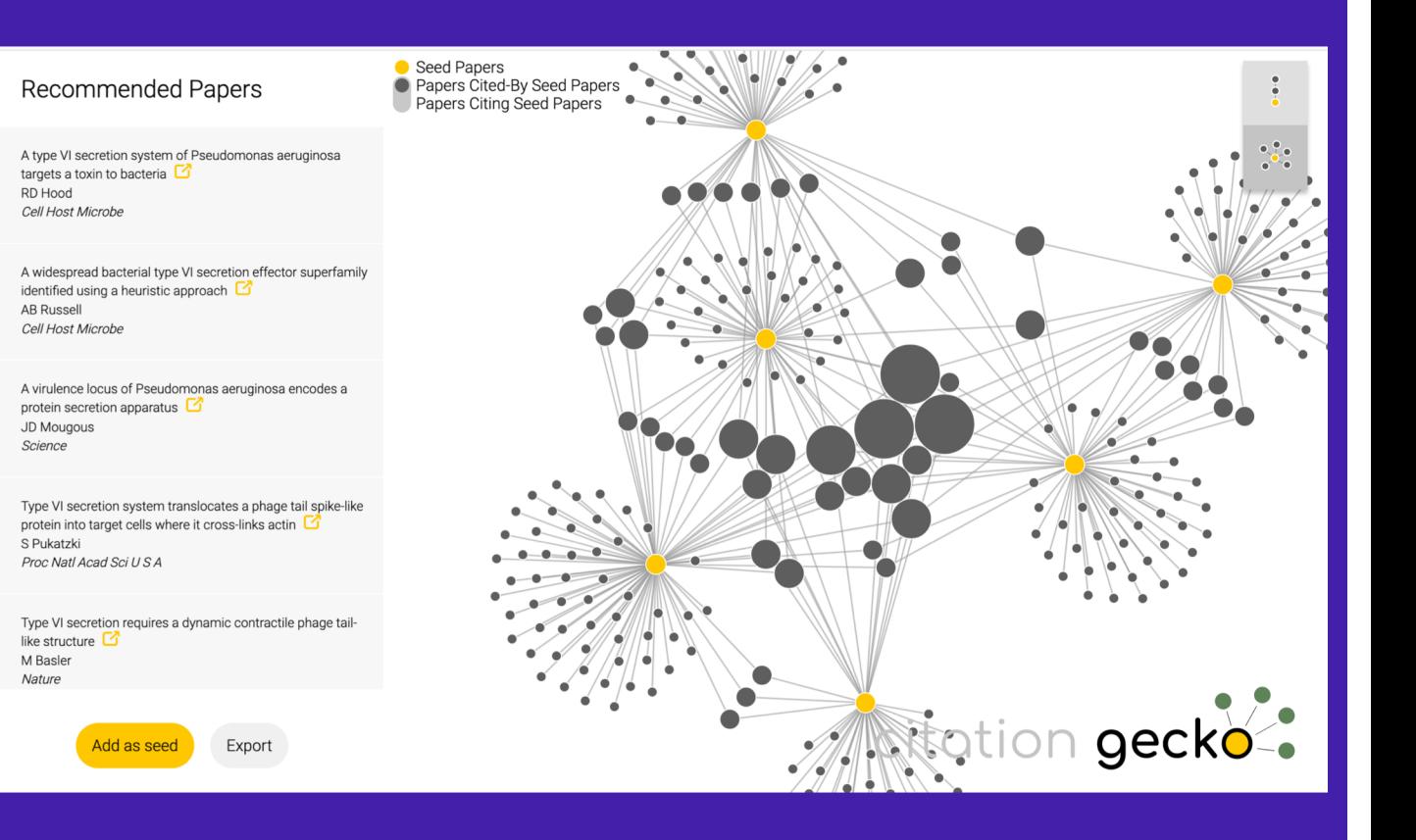

# Other bibliometric mapping software

- CitNetExplorer <https://www.citnetexplorer.nl/>
- Gephi (not specific to citations):<https://gephi.org/>
- CiteSpace: <http://cluster.cis.drexel.edu/~cchen/citespace/>
- CoCites (PubMed)<http://www.cocites.com/>
- Sci2 (site currently has expired certificate) <https://sci2.cns.iu.edu/user/index.php>

# Next steps

#### • See

[https://musingsaboutlibrarianship.blogspot.com/2020/06/more-](https://musingsaboutlibrarianship.blogspot.com/2020/06/more-researchliterature-mapping-tools_16.html)<br>researchliterature-mapping-tools\_16.html

- Ashok Kumar, J. Shivarama, and Puttaraj A. Choukimath, "Popular Scientometric Analysis, Mapping and Visualisation Softwares: An<br>Overview," 2015, https://www.semanticscholar.org/paper/Popular-Scientometric-Analysis%2C-Mapping-and-An-Kumar- Scientometric-Analysis%2C-Mapping-and-An-Kumar- Shivarama/51ef
	- See the Connected Papers network for this paper: [https://www.connectedpapers.com/main/51ef073316e2eb29fa8ee7907826](https://www.connectedpapers.com/main/51ef073316e2eb29fa8ee79078264f1aa3bd05de/Popular-Scientometric-Analysis-Mapping-and-Visualisation-Softwares-An-Overview/graph) 4f1aa3bd05de/Popular-Scientometric-Analysis-Mapping-and-Visualisation-<br>Softwares-An-Overview/graph

### Next steps

NIH Bibliometrics Training Series is a comprehensive introduction to network analysis, with examples in Sci2, Gephi, and Inkscape [https://www.nihlibrary.nih.gov/services/bibliometrics/bibliometrics](https://www.nihlibrary.nih.gov/services/bibliometrics/bibliometrics-training-series)training-series

## Next steps

- Access the webpage and follow the instructions under Exercises [and Videos for session 3 at https://pdoehle.github.io/bibliometrics](https://pdoehle.github.io/bibliometrics-for-librarians/)for-librarians/
	- [Clone the new Azure notebook at https://notebooks.azure.com/clarke](https://notebooks.azure.com/clarke-iakovakis/projects/intro-to-bibliometrics-network)iakovakis/projects/intro-to-bibliometrics-network
	- Download VOSviewer and complete the steps on the website
- Contact us if you need help
	- [clarke.iakovakis@okstate.edu](mailto:clarke.iakovakis@okstate.edu)
	- [doehle@okstate.edu](mailto:doehle@okstate.edu)

# NetworkAnalysis

Centrality, Connectedness, and Clustering

#### Networks/Graphs

- Graph theory provides a powerful tool for bibliometricians
- It allows an investigator to abstract the relationship between multiple objects with multiple relationships
- Network analysis began with Euler's solution to the Konigsberg (Kaliningrad,  $\bullet$ Russia) Bridge Problem

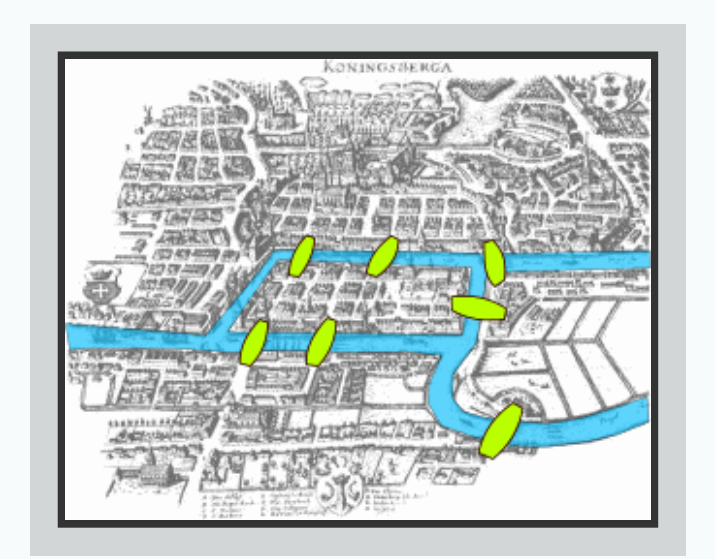

*By Bogdan Giuşcă - Public domain (PD),based on the image, CC BY-SA 3.0, <https://commons.wikimedia.org/w/index.php?curid=112920>*

#### Networks/Graphs

**Formal Definition:** A network or graph, G is a pair of two related sets:  $G = (V, E)$ consisting of a set V of verticies (or nodes) and a set  $E$  of edges, links, or arcs.

• In sociological research, nodes are sometimes referred to as *actors*.

#### Representing Graphs

There are three standard ways of representing graphs:

- 1. Two-dimensional graphs
- 2. Adjacency matrices
- 3. Adjacency lists

#### **Two-Dimensional Graphs**

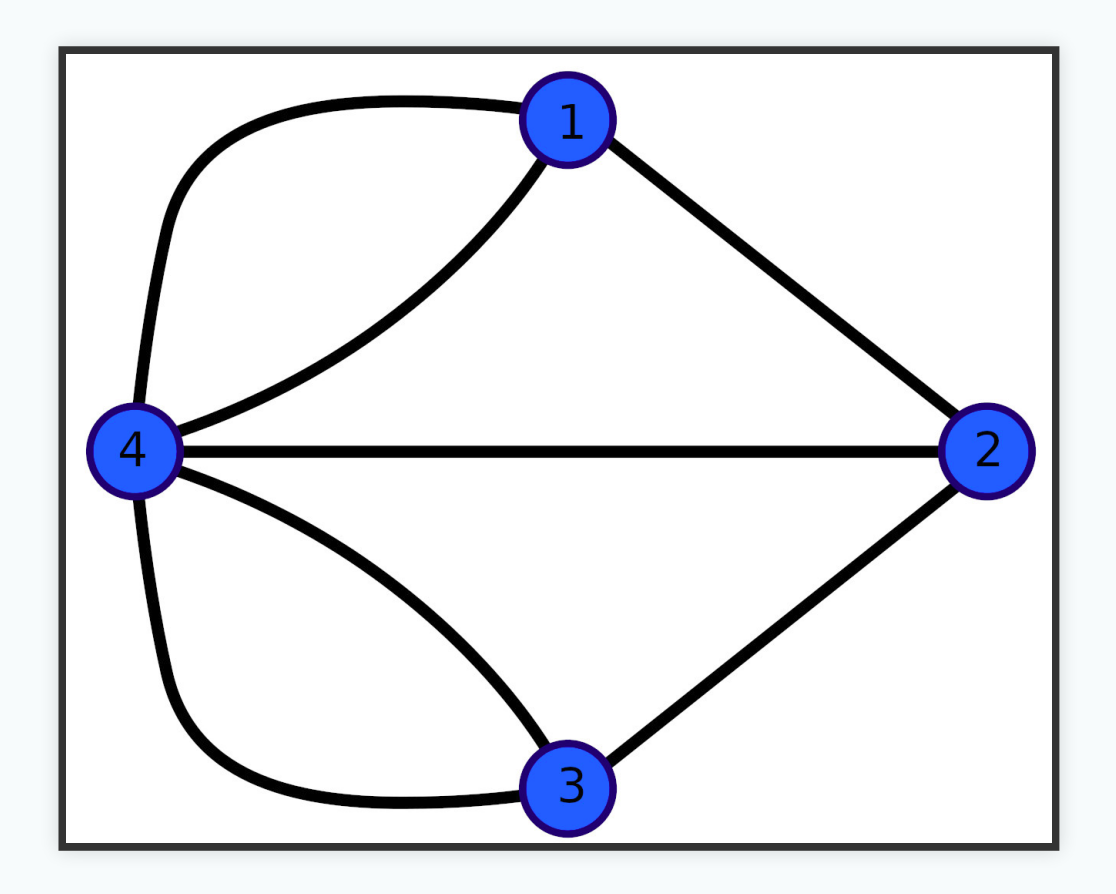

Adjacency Matrices

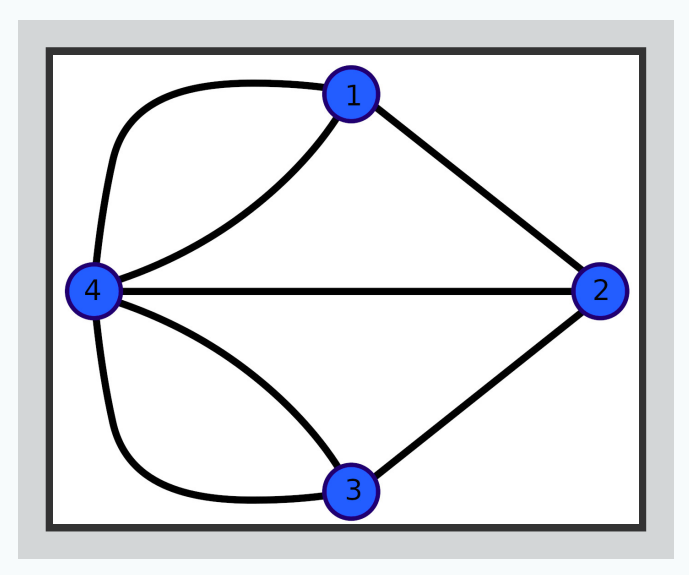

$$
A=\begin{bmatrix} 0 & 1 & 0 & 2 \\ 1 & 0 & 1 & 1 \\ 0 & 1 & 0 & 2 \\ 2 & 1 & 2 & 0 \end{bmatrix}
$$

#### Adjacency Lists

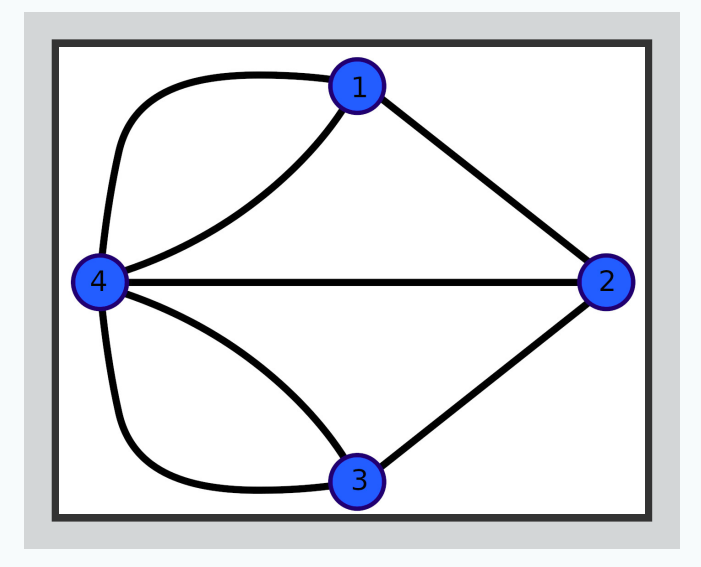

 $A = \{(1,2), (1,4), (1,4), (2,3), (2,4), (3,4), (3,4)\}$ 

#### **Connectedness**

#### **Density**

**Definition:** A *complete graph* is a graph where every node is connected to every other node.

**Definition:** Density,  $D = \frac{\text{Number of edges}}{\text{Number of edges in a complete graph with the same number of nodes}}$ .

#### **Density**

**Question:** How many ways can I choose 2 items from the set  $\{A, B, C, D, E, \ldots\}$ containing  $n$  letters.

**Answer:**

$$
\frac{n!}{2!(n-2)!} = \binom{n}{2}
$$

#### NumberofEdges ina*Complete*Graph(Undirected)

- A graph  $G=(V,E)$  consists of two sets  $V$  (verticies) and  $E$  (edges).
- In a *complete* graph with  $N$  nodes, every node connects to every other node.
- We can think of an edge from  $E$  as choosing two nodes from  $V$  where order does not matter.
- The maximum number of edges (the number in a *complete* graph) is:

$$
\binom{\text{Number of nodes}}{2} = \binom{N}{2}
$$

#### Calculating Density for an Undirected Graph with  $N$  Nodes and  $E$ **Edges**

 $D = \frac{\text{Number of edges}}{\text{Number of edges in matching complete graph}}$  $=\frac{E}{\binom{N}{2}}$  $E = E \cdot \frac{2!(N-2)!}{N!}$  $=\frac{2E}{N(N-1)}$ 

#### Calculating Density for an Undirected Graph with  $N$  Nodes and  $E$ **Edges**

 $\bullet$  To calculate the density of an *undirected* graph with  $N$  nodes and  $E$  edges, use the following formula:

$$
D=\frac{2E}{N(N-1)}
$$

Calculating Density for a Directed Graph with  $N$  Nodes and  $E$  Edges

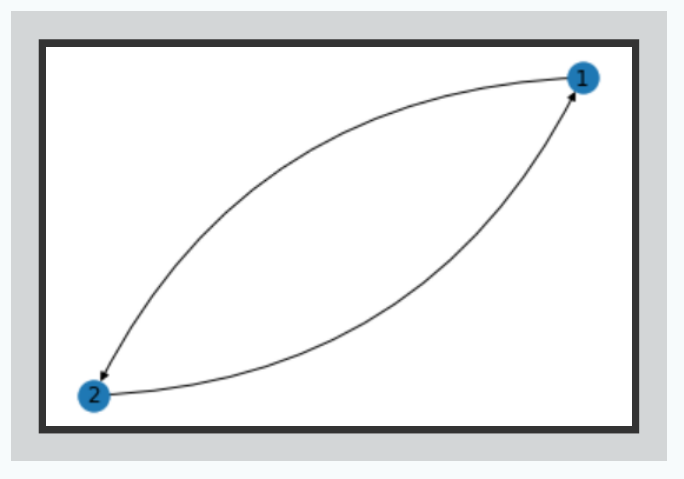

- $\bullet$  A complete, *directed* graph with  $N$  nodes has twice as many edges as a complete *undirected* graph with  $N$  edges.
- The denominator of my ratio will be twice as large (i.e., divide by 2):  $\bullet$

$$
D=\frac{E}{N(N-1)}
$$

### **Density**

- Density gives us a measure of how connected the nodes in a graph are to each other.
- Density is given as a ratio.
- A value of 1 indicates every nodes is connected to every other node.
- A value of 0 indicates no connections between nodes.

#### **Centrality**

- Each measure examines a different aspect of leadership.
- We will discuss four different centrality measures:
	- **Degree**
	- Closeness
	- **Betweenness**
	- **Eigenvector**

#### Degree Centrality

• The number of neighbors a node is connected to:

$$
\deg(i)=\sum_j m_{ij},
$$

where  $m_{ij} = 1$  if i connects to j and  $m_{ij} = 0$  otherwise.

- In a graph with  $N$  nodes, this measure can be standardized by dividing the  $\bullet$ degree centrality of a node by  $(N-1)$ .
- Be sure to differentiate in and out degrees if working with a directed graph.  $\bullet$

#### Degree Centrality

- Within a cocitation network, the degree centrality of an author is the number of authors within the network that have coauthored papers with the auther in question.
- Within a ciatation network, degree centrality corresponds to the flat citation count discussed in week one.

#### **Closeness Centrality**

Compute the average distance from a given node to other nodes:

$$
\text{close}(i) = \sum_{j \in V, i \neq j} \frac{\gamma(i,j)}{(N-1)},
$$

where  $\gamma(i, j)$  is the minimum distance between i and j.

A low value indicates that on average, the node is a short distance from other nodes.

#### **Closeness Centrality**

- Low values indicate the node is close to others.  $\bullet$
- High values indicate the node is far from others.  $\bullet$
- Within a citation network, a publication with a low value distributes is knowledge efficiently across the network.

#### **Betweenness Centrality**

- Given any path through a graph, how many times will that path go through the node in question?
- An illustration from history: Kashgar, Xinjiang and the oasis kingdoms of the Tarim  $\bullet$ basin.
- For node  $v$ , follow these steps to calculate betweenness:
	- 1. Identify all node pairs in the rest of the network.
	- 2. For each pair, calculate the following ratio:  $\frac{\text{Number of shortest paths through } v}{\text{Total shortest paths}}$

3. Add all the ratios together.

$$
\text{betweenness}(v) = \sum_{s \neq t \neq v} \frac{\sigma_{s,t}(v)}{\sigma_{s,t}},
$$

where  $\sigma_{s,t}$  is the number of shortest paths between s and t (s and t are nodes that are not v) and  $\sigma_{s,t}(v)$  is the number of those shortest paths that go through v.

#### **Betweenness Centrality**

- The maximum value of of betweenness for a given node  $v$  in a graph with  $N$ nodes is  $\frac{N^2-3N+2}{2}$ .
- Betweenness can be normalized as follows:  $\bullet$

 $2 \cdot$  betweenness(v)  $\boxed{N^2-3N+2}$ 

#### **Betweenness Centrality**

- Within a citation network, a publication with high betweenness centrality acts as a gatekeeper.
- These papers are important because they transfer information between  $\bullet$ publications.
- They serve as a bridge.  $\bullet$
- Betweennes has also been used to examine interdisciplinarity of publications.  $\bullet$

#### **Eigenvector Centrality**

- Eigenvector centrality attempts to measure the influence of a node on a network by ranking how *key* it is relative to the other nodes.
- The more connected a node is to well-connected neighbors, the higher its rank.
- The node and its immediate neighbors both affect a node's ranking.

#### Applications of Eigenvector Centrality

- Google's Page Rank algorithm is a variant of Eigenvector Centrality.
- It has been applied to predicting academic positions and examining the influence  $\bullet$ of editors on the quality of articles within Wikipedia. (Diallo 1008)

#### Computing the Eigenvector Centrality

- 1. Solve the eigenvector equation  $\mathbf{A}\mathbf{x} = \lambda \mathbf{x}$  for the largest eigenvalue.
- 2. Normalize the eigenvector so all the values either add to 1.
- 3. The *th element in the eigenvector corresponds to the*  $*n*$ *th node, and its* magnitude corresponds to that node's ranking.

#### Eigenvector Centrality–Why it Works

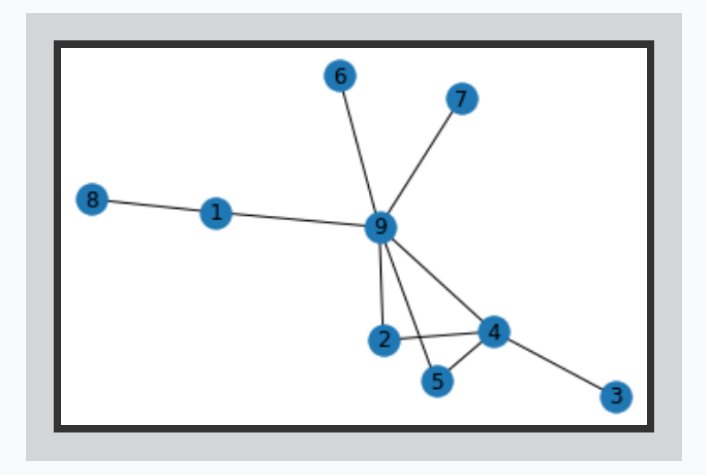

- Taking a random walk, my journey will pass through certain nodes more often.  $\bullet$
- If I run this experiment long enough and keep a count for each node, the node  $\bullet$ rank order will converge to a set ordering.
- This ordering corresponds to the eigenvector rank ordering.
- You will get a chance to test this in your homework.

#### Eigenvector Centrality–The Math

- Changing entries in the adjacency matrix to probabilities, creates a transition matrix,  $P$ , for a time-homogeneous Markov process.
- If the Markov chain is irreducible (positive probability of getting from any node to any other node) and not periodic, then there is a stationary distribution  $\pi$  (i.e.,  $\pi \mathbf{P} = \pi$ ) and

$$
\lim_{k\to\infty}\mathbf{P}^k=\mathbf{1}\cdot\pi
$$

• Note: Eigenvector Centrality is usually computed with right eignvectors. In this case, we would start with the transpose of the adjacency matrix before computing the eigenvector.

#### Eigenvector Centrality and Google Page Rank

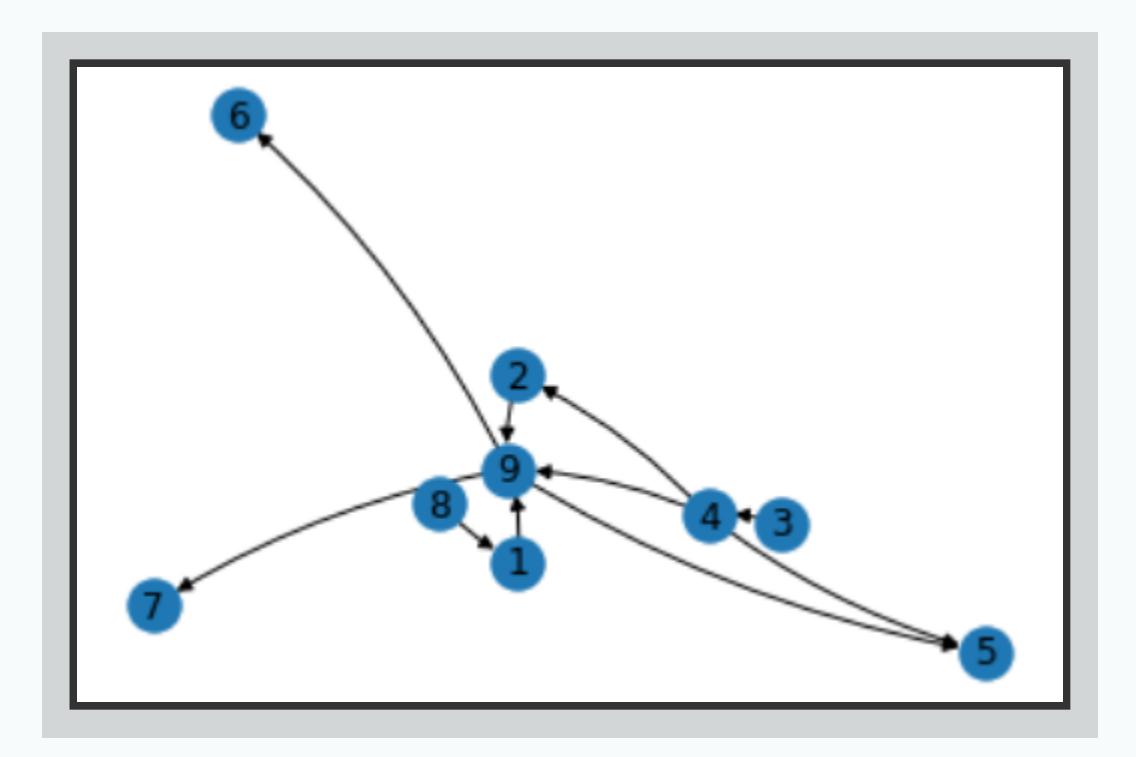

#### Eigenvector Centrality–Things to Remember

- This metric can provide insight into the probability of a paper appearing within a citation chain.
- We can use Eigenvector centrality to understand an actor's role on the flow of information within a network.
- If I cannot get to any node from any other node, this technique does not work (dangerous for directed networks).
- A node's ranking is affected by its neighbors.

#### **Clustering**

- A clustering coefficient measures how often a friend of a friend is also a friend.
- The clustering coefficient,  $C$ , for a graph is

$$
C = \frac{3 \cdot \hbox{Number of triangles in a network}}{\hbox{Number of connected triples}}
$$

- C will always be between 0 and 1, i.e.,  $0 \leq C \leq 1$ .
- This ratio can measure a social network to get a sense of how interconnected a  $\bullet$ community is.

#### **References**

- Anthonisse, J. M. (1971). The rush in a graph. Amsterdam: Mathematisch Centrum.
- Bavelas, A. (1948). A mathematical model for small group structures. Human Organization, 7(3), 1630.
- Borgatti, S. P. (1995). Centrality and AIDS. Connections, 18(1), 112115.
- Diallo SY, Lynch CJ, Gore R, Padilla JJ. Identifying key papers within a journal via network centrality measures. Scientometrics. 2016 Jun;107(3):1005–20.
- Freeman, L. C. (1977). A set of measures of centrality based on betweenness. Sociometry, 40(1), 3541.
- Leydesdorff, L. (2007). Betweenness centrality as an indicator of interdisciplinarity of scientific journals. Journal of the American Society for Information Science & Technology, 58(9), 13031319.
- Newman, M. E. J. (2003). The structure and function of complex networks. SIAM Review, 45(2), 167256.
- Rousseau R, Egghe L, Guns R. Becoming Metric-Wise: A Bibliometric Guide for Researchers.
- Sabidussi, G. (1966). The centrality index of a graph. Psychometrika, 31(4), 581603.
- Serfozo R. Basics of Applied Stochastic Processes [Internet]. Berlin, Heidelberg: Springer Berlin Heidelberg; 2009 [cited 2020 Jul 23]. (Gani J, Heyde C, Jagers P, Kurtz TG, editors. Probability and Its Applications). Available from: <http://link.springer.com/10.1007/978-3-540-89332-5> 66